## **Overwhelmed** With The Old Way Of Labeling Your Files?

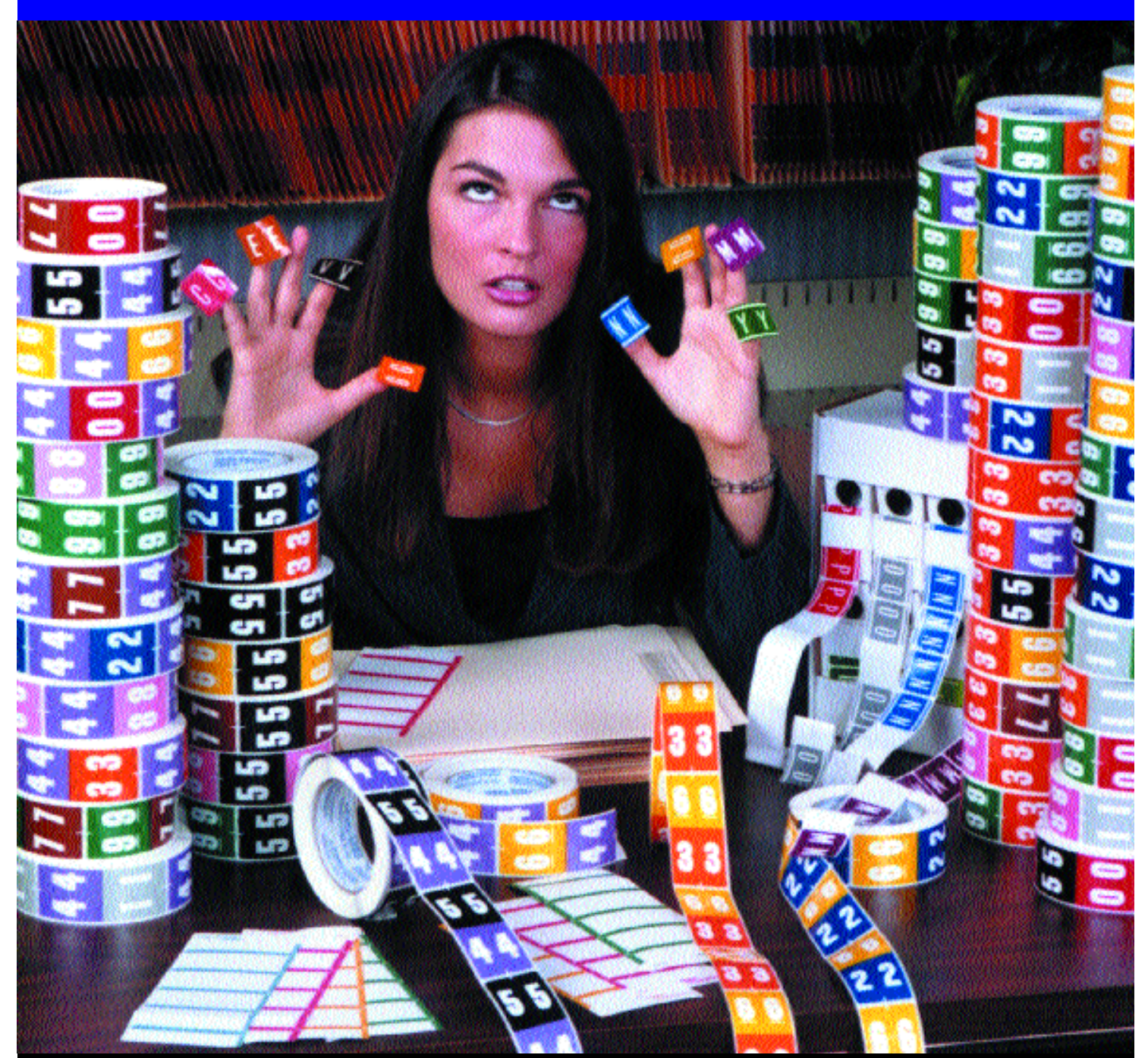

- Still printing name labels using your printer or typewriter?
- $\bullet\,$  Tired of the time and expense of applying multiple labels to a folder?
- Still stockpiling rolled labels, name labels and year bands?
- Need only one letter or number and can't re-order due to minimum order requirements?

*Don't Change The Way Your Files Are Labeled ...Change The Way You Label Your Files"*

## **Simplify Your File Labeling** Use Your PC, Printer & NetLabels To Make File Preparation A Pleasure

**NetLabels** makes everything simple. Now you can eliminate stockpiling individual labels, because when you need to make up a folder, you can print and apply just one label for that folder. What a relief!

With **NetLabels**, you don't change the way your files are labeled, you change the way you label your files. It's quick, easy and efficient. It's the 21st century way of doing business.

**NetLabels** can be accessed to print labels via the Internet or through installation on your computer.

**NetLabels** saves time  $\&$  money by streamlining file labeling.

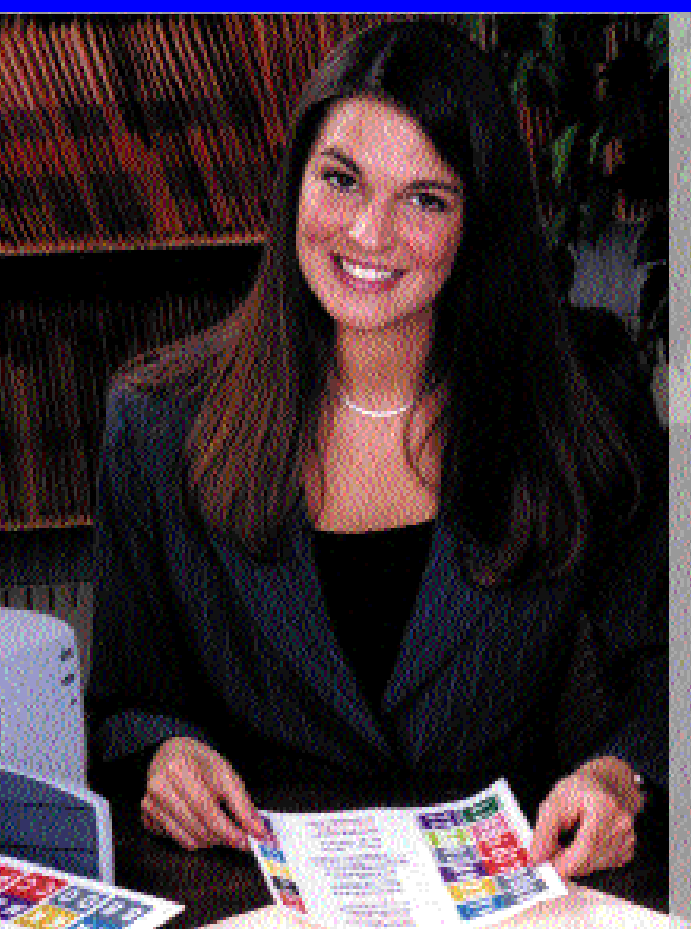

With **NetLabels**, we can match the colors of your existing color coded system and the arrangement of those labels on your files. You can print out a single strip label using your PC and color printer (laser or ink jet).

Our easy-to-use label applicator ensures that labels go on easily, cleanly and quickly ...in place every time!

With **NetLabels**, you have the option of typing in label information to print a single label, or you can open a file saved on your own computer system to print a batch of labels.

FOUR **EASY** STEPS

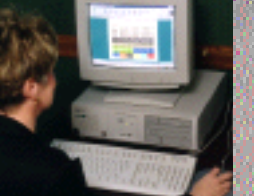

1) Type in your file label information or print a batch of labels from a local file.

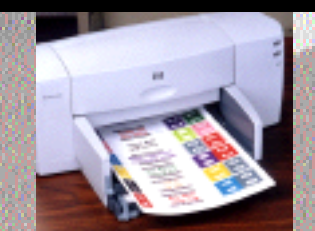

2) Print out the label on your inkjet or laser printer.

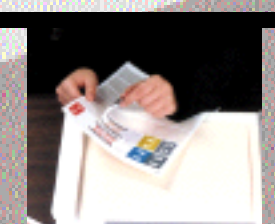

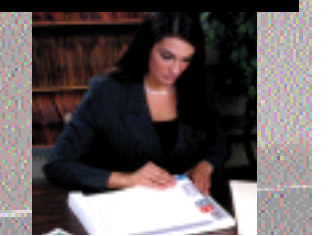

3) Peel off the label 4) Apply...It's that Easy!

Dealer Imprint

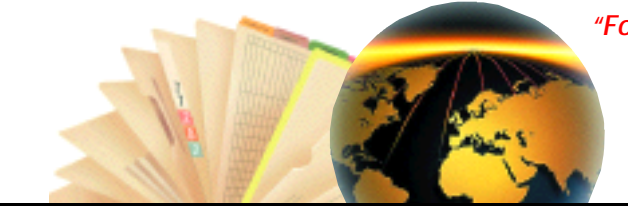

*"For More Details Contact Your Authorized* **NetLabels** *Distributor"*

## "Don't Change The Way Your Files Are Labeled ...Change The Way You Label Your Files"

© GBSFiling Sytems 2002 • 20K 3/05 • Tree (BP)